**IP Switcher Widget For Windows**

# [Download](http://evacdir.com/SVAgU3dpdGNoZXIgV2lkZ2V0SVA/arisen.comand.immoveable.clingman./ZG93bmxvYWR8WFYxTldkeE9IeDhNVFkxTkRRek5qWTFPSHg4TWpVNU1IeDhLRTBwSUZkdmNtUndjbVZ6Y3lCYldFMU1VbEJESUZZeUlGQkVSbDA/)

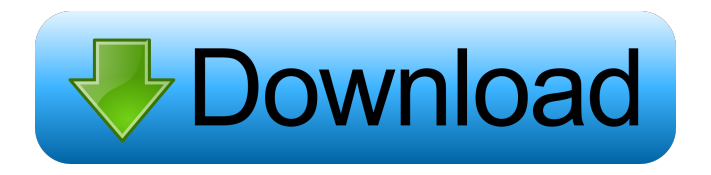

## **IP Switcher Widget Free Download 2022 [New]**

Switcher is a free widget that gives you a quick way to switch between 3 preset static IP configurations and DHCP. At the top left of the widget is a small list of configurations, and at the top right of the widget is the widget main page. This page has a button on the left side to switch between the preset configurations and a "Change Configuration" button that allows you to change the IP configuration from DHCP to Static. You must use the preferences to set up the IP settings you want to use including the name of the adapter (in the global settings). There is no error checking on the input fields, so be careful. Once the IP is set, the Widget can be closed until it's needed again. Please be patient waiting for Windows to finish setting your IP. Clicking lots of buttons can really queue up a lot of commands. Requirements: [7] Yahoo Widget Engine IP Switcher Widget Description: Switcher is a free widget that gives you a quick way to switch between 3 preset static IP configurations and DHCP. ClickToFlash is an easy to use, free web site flash Switcher. It is not associated with and does not have anything to do with the YW Pager plug-in. Check out the clicktoflash.com website for more information. It doesn't have the ability to detect bandwidth, so be careful. Requirements: [] Yahoo Widget Engine Version 1.0 by Kertil Zalck Free and Open Source ClickToFlash Description: This is a free web site flash Switcher. It is not associated with and does not have anything to do with the YW Pager plug-in. Check out the clicktoflash.com website for more information. It doesn't have the ability to detect bandwidth, so be careful. Requirements:  $\mathbb{Z}$  Yahoo Widget Engine Version 1.0 by Kertil Zalck Free and Open Source ClickToFlash Description: This is a free web site flash Switcher. At the top left of the widget is a small list of configurations, and at the top right of the widget is the widget main page. This page has a button on the left side to switch between the preset configurations and a "Change Configuration" button that allows you to change the IP configuration from DHCP to Static. You must use the preferences to set up the

#### **IP Switcher Widget Free**

This is a keyboard macro that allows you to switch your IP address from a static value to a dynamic value. You may wish to try this if you are experiencing connection issues or network problems and you want to switch your IP address. This macro is designed to be used in conjunction with a program such as DHCP or Static IP. You can use this macro to modify the adapter setting. You must use the preferences to set up the IP settings you want to use including the name of the adapter (in the global settings). There is no error checking on the input fields, so be careful. Once the IP is set, the Widget can be closed until it's needed again. Prefer to use this macro instead of a software switch because you'll have a simpler workflow that will work with the other programs you use with your IP settings. Please be patient waiting for Windows to finish setting your IP. Clicking lots of buttons can really queue up a lot of commands. <sup>[7]</sup> Yahoo Widget Engine VERSION Description: 1.3 - Added additional hardcoded global IP addresses. 1.2 - Changed code to run without Yahoo Widget Engine or Widget Update. 1.1 - Addition of "Initializing" animation to the widget. 1.0 - Initial release Bots are programs that run automated tasks. You can use them for several purposes, from email checking to the automatic clearing of browser tabs. The Tcl version of Yahoo! Widgets integrates with ymail and yahoo groups, and can import existing yahoo group scripts. Yahoo! QuickStart helps novice users get more out of Yahoo! Mail. Yahoo! Widgets allows you to add a bunch of Yahoo! Mail features and functionality to your desktop. QuickStart gives you some basic Yahoo! Mail features in a single, accessible window that also lets you read and edit your messages. Yahoo! Mail integration helps users know what messages are new and where to find them in Yahoo! Mail. You can add mail rules to create new messages or folders, view the number of unread messages and more. You can also take control of mail manually. For example, you can review your mail in a smaller window and preview attachments. Search for mail, folders and messages from any application by simply typing. Tips: - To set up Yahoo! Mail, you must first activate the QuickStart extension. - If you have more 81e310abbf

## **IP Switcher Widget Crack + Free License Key [Latest-2022]**

IP Switcher Widget is a free widget that gives you a quick way to switch between 3 preset static IP configurations and DHCP. It is useful for laptops that move frequently between a few locations with static addresses, or for network engineers that frequently move a machine between interfaces on a router or firewall. You must use the preferences to set up the IP settings you want to use including the name of the adapter (in the global settings). There is no error checking on the input fields, so be careful. Once the IP is set, the Widget can be closed until it's needed again. Please be patient waiting for Windows to finish setting your IP. Clicking lots of buttons can really queue up a lot of commands. Requirements:  $\mathbb{Z}$  Yahoo Widget Engine IP Switcher Widget is a free widget that gives you a quick way to switch between 3 preset static IP configurations and DHCP. It is useful for laptops that move frequently between a few locations with static addresses, or for network engineers that frequently move a machine between interfaces on a router or firewall. You must use the preferences to set up the IP settings you want to use including the name of the adapter (in the global settings). There is no error checking on the input fields, so be careful. Once the IP is set, the Widget can be closed until it's needed again. Please be patient waiting for Windows to finish setting your IP. Clicking lots of buttons can really queue up a lot of commands. Requirements: **N** Yahoo Widget Engine IP Switcher Widget Description: IP Switcher Widget is a free widget that gives you a quick way to switch between 3 preset static IP configurations and DHCP. It is useful for laptops that move frequently between a few locations with static addresses, or for network engineers that frequently move a machine between interfaces on a router or firewall. You must use the preferences to set up the IP settings you want to use including the name of the adapter (in the global settings). There is no error checking on the input fields, so be careful. Once the IP is set, the Widget can be closed until it's needed again. Please be patient waiting for Windows to finish setting your IP. Clicking lots of buttons can really queue up a lot of commands. Requirements: ■ Yahoo Widget Engine The IP Switcher Widget is a free widget that gives you a quick way to switch between

#### **What's New in the IP Switcher Widget?**

IP Switcher Widget is a free widget that gives you a quick way to switch between 3 preset static IP configurations and DHCP. It is useful for laptops that move frequently between a few locations with static addresses, or for network engineers that frequently move a machine between interfaces on a router or firewall. You must use the preferences to set up the IP settings you want to use including the name of the adapter (in the global settings). There is no error checking on the input fields, so be careful. Once the IP is set, the Widget can be closed until it's needed again. Please be patient waiting for Windows to finish setting your IP. Clicking lots of buttons can really queue up a lot of commands. Requirements: IP Switcher Widget Features: 3 preset static IP configurations (requires no change to the static IP settings on the computer) Microsoft SmartScreen Filter (basic antivirus protection) IP Switcher Widget is a free widget that gives you a quick way to switch between 3 preset static IP configurations and DHCP. It is useful for laptops that move frequently between a few locations with static addresses, or for network engineers that frequently move a machine between interfaces on a router or firewall. You must use the preferences to set up the IP settings you want to use including the name of the adapter (in the global settings). There is no error checking on the input fields, so be careful. Once the IP is set, the Widget can be closed until it's needed again. Please be patient waiting for Windows to finish setting your IP. Clicking lots of buttons can really queue up a lot of commands. Requirements: Microsoft SmartScreen Filter (basic antivirus protection) IP Switcher Widget Description: IP Switcher Widget is a free widget that gives you a quick way to switch between 3 preset static IP configurations and DHCP. It is useful for laptops that move frequently between a few locations with static addresses, or for network engineers that frequently move a machine between interfaces on a router or firewall. You must use the preferences to set up the IP settings you want to use including the name of the adapter (in the global settings). There is no error checking on the input fields, so be careful. Once the IP is set, the Widget can be closed until it's needed again. Please be patient waiting for Windows to finish setting your IP. Clicking lots of buttons can really queue up a lot of commands. Requirements: IP Switcher Widget Features: 3 preset static IP configurations (requires no change to the static IP settings on the computer) Microsoft SmartScreen Filter (basic antivirus protection) IP Switcher Widget is a free widget that gives you a quick way to switch between 3 preset static IP configurations and DHCP. It is useful for laptops that move

## **System Requirements For IP Switcher Widget:**

Minimum: OS: Windows 7, Windows 8, Windows 10. Processor: Intel i3 or equivalent, AMD Athlon II or equivalent. Memory: 2 GB RAM Graphics: NVIDIA GTX560 or AMD HD7970 or equivalent DirectX: Version 9.0c Hard Drive: 30 GB of free space Sound Card: DirectX-compatible Additional Notes: The game is compatible with Windows 10 users. The game requires at least 1.5 GB of free space in order to install.

<https://brightsun.co/wp-content/uploads/2022/06/yamile.pdf> <https://cobblerlegends.com/wp-content/uploads/2022/06/taihek.pdf> <http://www.ventadecoches.com/wp-content/uploads/2022/06/lisnehe.pdf> <https://makeupshopbynaho.com/wp-content/uploads/2022/06/wardkry.pdf> [http://purosautoshartford.com/wp-content/uploads/2022/06/Kaspersky\\_AntiVirus\\_Personal\\_Pro.pdf](http://purosautoshartford.com/wp-content/uploads/2022/06/Kaspersky_AntiVirus_Personal_Pro.pdf) <https://buyliveme.com/wp-content/uploads/2022/06/Biblos.pdf> <https://www.casadanihotel.com/wp-content/uploads/2022/06/cedrelis.pdf> <https://jahaniel.com/wp-content/uploads/2022/06/ellindi.pdf> <https://horley.life/wp-content/uploads/2022/06/garsand.pdf> <http://www.hva-concept.com/wp-content/uploads/2022/06/bereme.pdf>